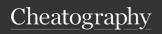

# vim Cheat Sheet

by mutanclan (mutanclan) via cheatography.com/79625/cs/19288/

| Up-Down motions |                                                      |
|-----------------|------------------------------------------------------|
| k               | count lines upward                                   |
| j               | count lines downward                                 |
| gk              | count display lines upward                           |
| gj              | count display lines downward                         |
| -               | count lines upward on the firest non-blank char      |
| +               | count lines downward on the first non-blank char     |
| -               | count - 1 lines downward on the first non-blank char |
| G               | goto line count, default last line                   |
| gg              | goto line count, default first line                  |
| :[range]        | set cursor on last line number in range              |
| {count}%        | go to count percentage in file                       |

| Left-rig      | ht motions                                                                 |
|---------------|----------------------------------------------------------------------------|
| h             | count chars to the left                                                    |
| 1             | count chars to the right                                                   |
| 0             | to the first char of the line                                              |
| ٨             | to the first non-blank char of the line                                    |
| \$            | to the end of the line                                                     |
| g_            | to the last non-blank char of the line and <i>count</i> - 1 lines downward |
| g0            | wrap: to the first char of the screen line                                 |
| g^            | rwap: to the first non-blank char of the screen line                       |
| gm            | like g0, but half a screenwidth to the right                               |
| g\$           | wrap: to the last char of the screen line                                  |
| I             | to screen column <i>count</i> in current line                              |
| f <i>char</i> | to <i>count</i> occurence of <i>char</i> to the right                      |
| F <i>char</i> | to <i>count</i> occurence of <i>char</i> to the left                       |

| Left-right motions (cont) |                                                                   |  |
|---------------------------|-------------------------------------------------------------------|--|
| t <i>char</i>             | till before <i>count</i> occurence of <i>char</i> to the right    |  |
| T <i>char</i>             | till after <i>count</i> occurence of <i>char</i> to the left      |  |
| ;                         | repeat latest f, t, F, T count times                              |  |
| ,                         | repeat latest f, t, F, T <i>count</i> times in opposite direction |  |
|                           |                                                                   |  |

| Octoming   |                                       |
|------------|---------------------------------------|
| CTRL-<br>U | scroll down half a screen of text     |
| CTRL-<br>D | scroll up half a screen of text       |
| CTRL-<br>E | scroll one line up                    |
| CTRL-<br>Y | scroll one line down                  |
| CTRL-<br>F | scroll forward a whole screen         |
| CTRL-<br>B | scroll backward a whole screen        |
| ZZ         | scroll to see the context of the line |
| zt         | put the cursor line at the top        |
| zb         | put the cursor line at the bottom     |

| Wor                                   | rd motions                         |
|---------------------------------------|------------------------------------|
| W                                     | move forward count words           |
| W                                     | move forward count WORDS           |
| b                                     | move backward count words          |
| В                                     | move backward count WORDs          |
| е                                     | move to the next end of a word     |
| Е                                     | move to next end of a WORD         |
| ge                                    | move to the previous end of a word |
| gE                                    | move to the previous end of a WORD |
| a WORD is white-space separated word. |                                    |
|                                       |                                    |

| Operato     | ors and motions                         |
|-------------|-----------------------------------------|
| dd          | delete whole line                       |
| x or<br>dl  | delete char under the cursor            |
| X or<br>dh  | delete char left of the cursor          |
| D or<br>d\$ | delete to the end of the line           |
| C or c\$    | chage to the end of the line            |
| s or cl     | change one char                         |
| S or        | change whole line excluding indentation |
| r           | command to replace char under cursor    |
|             | repeat last change                      |
|             |                                         |

| Windows and Panes |                                     |
|-------------------|-------------------------------------|
| CTRL-W +          | increase current window height by N |
| CTRL-W -          | decrease current window height by N |
| CTRL-W =          | evensize all windows                |
| CTRL-W <          | decrease current window width by N  |
| CTRL-W >          | increase current window width by N  |

| Jumps         |                                                         |
|---------------|---------------------------------------------------------|
| CTRL-O        | Go to [count] Older cursor position in jump list        |
| CTRL-I        | go to [count] newer cursor position in jump list        |
| :ju[mps]      | print the jump list                                     |
| :cle[arjumps] | clear the jump list of the current window               |
| g;            | go to <i>count</i> older position in <b>change</b> list |
| g,            | go to <i>count</i> newer position in <b>change</b> list |
| :changes      | print the change list                                   |

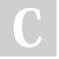

By mutanclan (mutanclan) cheatography.com/mutanclan/

Published 6th April, 2019. Last updated 9th April, 2019. Page 1 of 3. Sponsored by CrosswordCheats.com Learn to solve cryptic crosswords! http://crosswordcheats.com

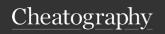

# vim Cheat Sheet

by mutanclan (mutanclan) via cheatography.com/79625/cs/19288/

| Jumps (cont)                                                                      |                                                              |  |
|-----------------------------------------------------------------------------------|--------------------------------------------------------------|--|
| %                                                                                 | find the next <b>item</b> in this line and jump to its match |  |
| [(                                                                                | go to <i>count</i> previous unmatched (                      |  |
| ])                                                                                | go to <i>count</i> next unmatched )                          |  |
| [{                                                                                | go to count previous unmatched {                             |  |
| ]}                                                                                | go to <b>count</b> next unmatched }                          |  |
| ]m                                                                                | go to count next start of a method                           |  |
| ]M                                                                                | go to <b>count</b> next end of a Method                      |  |
| [m                                                                                | go to count previous start of a methdo                       |  |
| [M                                                                                | go to <b>count</b> previous end of a method                  |  |
| Н                                                                                 | move to first visible line                                   |  |
| М                                                                                 | move to middle visible line                                  |  |
| L                                                                                 | move to last visible line                                    |  |
| The following commands are "jump" commands: """, "`", "G", "/", "?", "n", "N", "- |                                                              |  |

%", "(", ")", "[[", "]]", "{", "}", ":s", ":tag", "L", "-M", "H" and the commands that start editing a new file.

| Using marks                               |                                                                   |
|-------------------------------------------|-------------------------------------------------------------------|
| `` or "                                   | to the position of the latest jump                                |
| CTRL-O                                    | jump to older position                                            |
| CTRL-I                                    | jump back to newer position                                       |
| :jumps                                    | Give list of positions of jumps                                   |
| m <i>char</i>                             | mark the place<br>under cursor with<br>mark <i>char</i>           |
| `{ <i>a-z</i> } <b>or</b> '{ <i>a-z</i> } | move to the mark  char in current  buffer                         |
| `{A-Z0-9} or '{A-Z0-9}                    | move to the mark char in other file                               |
| `char                                     | move to the mark char                                             |
| 'char                                     | move to first non-<br>blank char of line<br>with mark <i>char</i> |
| :marks                                    | get a list of marks                                               |

| Using marks (cont)          |                                                                                 |  |
|-----------------------------|---------------------------------------------------------------------------------|--|
| 11                          | cursor position when last editing the file                                      |  |
| [                           | start of the last change                                                        |  |
| ]                           | end of the last change                                                          |  |
| :delm[-<br>arks]<br>{marks} | Delete the specified marks                                                      |  |
| :delm!                      | Delete all marks for current buffer                                             |  |
| "' or `"                    | to the position when last exiting the current buffer                            |  |
| '^ or `^                    | to the position where the cursor was the last time when Insert mode was stopped |  |
| `. or '.                    | to the position of the last change                                              |  |
| '( or `(                    | to the start of the current sentence                                            |  |
| ') or `)                    | to the end of the current sentence                                              |  |
| '{ or `{                    | to the start of the current paragraph                                           |  |
|                             | When making jumps to positions further than within the same line, vim remembers |  |

| Search mode   |                                                |
|---------------|------------------------------------------------|
| /             | activate forward search mode                   |
| ?             | activate backward search mode                  |
| n             | continue search forward                        |
| N             | continue search backward                       |
| <up></up>     | Search through history upwards                 |
| <down></down> | Search through history downwards               |
| *             | search <i>count</i> words under cursor forward |
| #             | search <i>count</i> word under cursor backward |
| />            | match the end of a word                        |

match the beginning of a word

the position before the jump and sets a

mark.

| Visual mode |                                                          |  |
|-------------|----------------------------------------------------------|--|
| ٧           | start visual mode                                        |  |
| V           | visual mode on whole lines                               |  |
| CTRL-<br>V  | visual block mode                                        |  |
| 0           | move to the other end of selection                       |  |
| 0           | in block mode: move to the other corner of the same line |  |

| Operators  |                                                     |  |
|------------|-----------------------------------------------------|--|
| С          | change                                              |  |
| d          | delete                                              |  |
| У          | yank into register                                  |  |
| ~          | swap case under cursor                              |  |
| g~[motion] | swap case within motion                             |  |
| gu[motion] | make lowercase within motion                        |  |
| gU[motion] | make uppercase within motion                        |  |
| !          | filter through external program                     |  |
| g?         | ROT-13 encoding                                     |  |
| >          | shift right                                         |  |
| <          | shift left                                          |  |
| zf         | define a fold                                       |  |
| g@         | call function set with the<br>'operatorfunc' option |  |

| Moving text     |                                               |  |
|-----------------|-----------------------------------------------|--|
| р               | paste back last deleted text                  |  |
| Р               | past back last deleted text before the cursor |  |
| <i>number</i> p | like p but <i>number</i> times                |  |
| <i>number</i> P | like P but <i>number</i> times                |  |
| хр              | swap the next char with the char under cursor |  |
| У               | yank char under cursor                        |  |
| yw              | yank word                                     |  |
| Y or yy         | yank whole line                               |  |
| *уу             | yank whole line to clipboard                  |  |

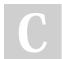

By **mutanclan** (mutanclan) cheatography.com/mutanclan/ Published 6th April, 2019. Last updated 9th April, 2019. Page 2 of 3.

Sponsored by CrosswordCheats.com Learn to solve cryptic crosswords! http://crosswordcheats.com

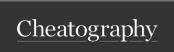

## vim Cheat Sheet

by mutanclan (mutanclan) via cheatography.com/79625/cs/19288/

### Moving text (cont)

\*p put text from the clipboard back

| Text object selection                       |                                                    |  |  |  |
|---------------------------------------------|----------------------------------------------------|--|--|--|
| aw                                          | a word                                             |  |  |  |
| iw                                          | inner word                                         |  |  |  |
| aW                                          | a WORD                                             |  |  |  |
| as                                          | a sentence includes white space after the sentence |  |  |  |
| ар                                          | a paragraph                                        |  |  |  |
| a] <b>or</b> a[                             | a [] block                                         |  |  |  |
| a) or a( or ab                              | a () block                                         |  |  |  |
| a< <b>or</b> a>                             | a <> block                                         |  |  |  |
| at                                          | a tag block                                        |  |  |  |
| a} or a{ or aB                              | a {} block                                         |  |  |  |
| a" or a' or a`                              | a quoted string                                    |  |  |  |
| a blocks may be inner blocks with i instead |                                                    |  |  |  |
| of a.                                       |                                                    |  |  |  |
| These commands can only be used while in    |                                                    |  |  |  |
| Visual mode or after an operator            |                                                    |  |  |  |

#### Text object motions

- ( count sentences backward
- ) count sentences forward
- { count paragraphs backward
- } count paragraphs forward
- ]] count sections forward or to the next { in the first column
- [[ count sections backward or to the previous { in the first column
- ][ count sections forward or to the next { in the first column
- count sections backward or to the previous } in the first column

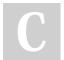

By mutanclan (mutanclan) cheatography.com/mutanclan/

Published 6th April, 2019. Last updated 9th April, 2019. Page 3 of 3. Sponsored by CrosswordCheats.com Learn to solve cryptic crosswords! http://crosswordcheats.com